**1[Oracle® AutoVue ]** Release Notes Release 21.0.0

November 2015

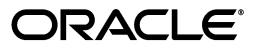

Oracle AutoVue Release Notes, Release 21.0.0

Copyright © 1999, 2015, Oracle and/or its affiliates. All rights reserved.

This software and related documentation are provided under a license agreement containing restrictions on use and disclosure and are protected by intellectual property laws. Except as expressly permitted in your license agreement or allowed by law, you may not use, copy, reproduce, translate, broadcast, modify, license, transmit, distribute, exhibit, perform, publish, or display any part, in any form, or by any means. Reverse engineering, disassembly, or decompilation of this software, unless required by law for interoperability, is prohibited.

The information contained herein is subject to change without notice and is not warranted to be error-free. If you find any errors, please report them to us in writing.

If this is software or related documentation that is delivered to the U.S. Government or anyone licensing it on behalf of the U.S. Government, the following notice is applicable:

U.S. GOVERNMENT RIGHTS Programs, software, databases, and related documentation and technical data delivered to U.S. Government customers are "commercial computer software" or "commercial technical data" pursuant to the applicable Federal Acquisition Regulation and agency-specific supplemental regulations. As such, the use, duplication, disclosure, modification, and adaptation shall be subject to the restrictions and license terms set forth in the applicable Government contract, and, to the extent applicable by the terms of the Government contract, the additional rights set forth in FAR 52.227-19, Commercial Computer Software License (December 2007). Oracle America, Inc., 500 Oracle Parkway, Redwood City, CA 94065.

This software or hardware is developed for general use in a variety of information management applications. It is not developed or intended for use in any inherently dangerous applications, including applications that may create a risk of personal injury. If you use this software or hardware in dangerous applications, then you shall be responsible to take all appropriate fail-safe, backup, redundancy, and other measures to ensure its safe use. Oracle Corporation and its affiliates disclaim any liability for any damages caused by use of this software or hardware in dangerous applications.

Oracle and Java are registered trademarks of Oracle and/or its affiliates. Other names may be trademarks of their respective owners.

This software or hardware and documentation may provide access to or information on content, products, and services from third parties. Oracle Corporation and its affiliates are not responsible for and expressly disclaim all warranties of any kind with respect to third-party content, products, and services. Oracle Corporation and its affiliates will not be responsible for any loss, costs, or damages incurred due to your access to or use of third-party content, products, or services.

Portions of this software Copyright 1996-2007 Glyph & Cog, LLC.

## **Contents**

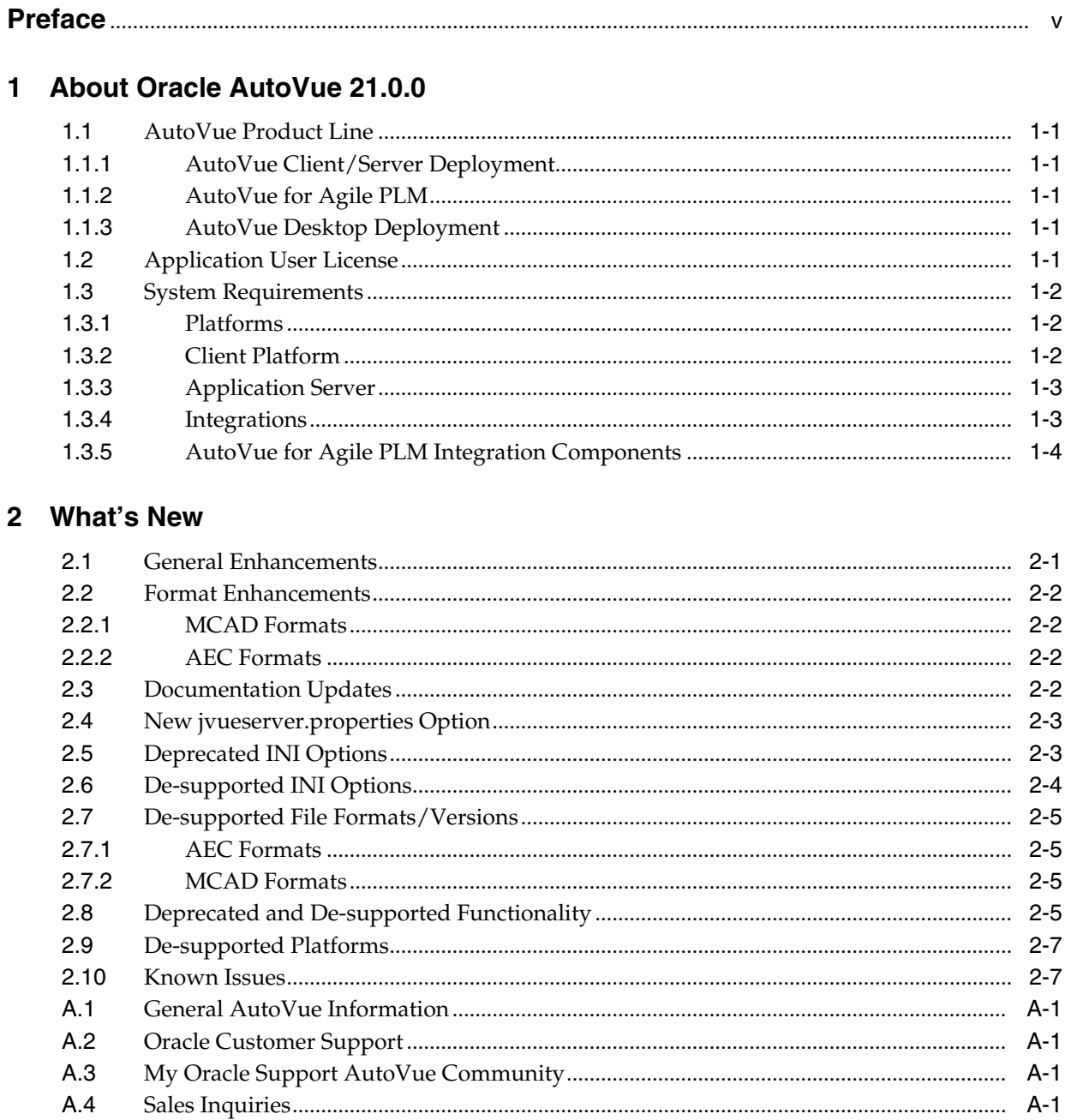

 $\blacksquare$ 

### **Preface**

<span id="page-4-0"></span>The Oracle AutoVue line of products includes AutoVue for Agile PLM, AutoVue Client/Server Deployment, and AutoVue Desktop Deployment.

For the most up-to-date version of this document, go to the AutoVue Documentation Web site on the Oracle Technology Network (OTN) at http://www.oracle.com/technetwork/documentation/autovue-091442.html.

#### **Audience**

This document is intended for administrators and integrators of the Oracle AutoVue products.

#### **Documentation Accessibility**

For information about Oracle's commitment to accessibility, visit the Oracle Accessibility Program website at http://www.oracle.com/pls/topic/lookup?ctx=acc&id=docacc.

#### **Access to Oracle Support**

Oracle customers that have purchased support have access to electronic support through My Oracle Support. For information, visit http://www.oracle.com/pls/topic/lookup?ctx=acc&id=info or visit http://www.oracle.com/pls/topic/lookup?ctx=acc&id=trs if you are hearing impaired.

#### **Related Documents**

For more information, see the following documents in the Oracle AutoVue documentation library:

- Oracle AutoVue for Agile PLM Installation and Configuration Guide
- Oracle AutoVue Client/Server Deployment Installation and Configuration Guide
- Oracle AutoVue Desktop Deployment Installation and Configuration Guide

#### **Conventions**

The following text conventions are used in this document:

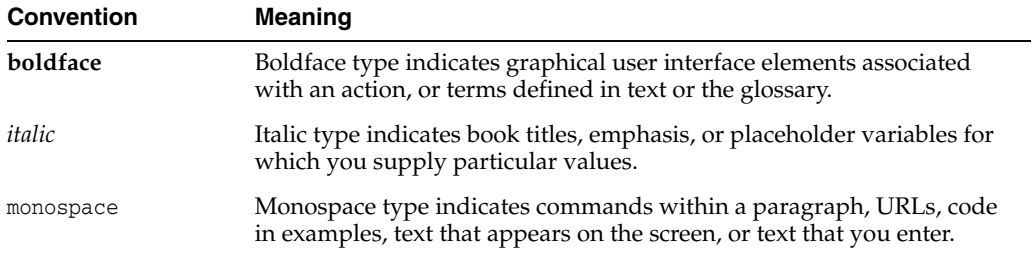

**1**

## **About Oracle AutoVue 21.0.0**

This chapter includes important information about this release of Oracle AutoVue.

#### <span id="page-6-1"></span><span id="page-6-0"></span>**1.1 AutoVue Product Line**

The Oracle AutoVue line of products includes AutoVue Client/Server Deployment, AutoVue for Agile PLM, and AutoVue Desktop Deployment.

#### <span id="page-6-2"></span>**1.1.1 AutoVue Client/Server Deployment**

AutoVue Client/Server Deployment (CS) has AutoVue installed on a server, to which client machines connect to access and view documents. The Client/Server deployment provides a complete, open and standards-based set of integration tools that allows customers to tie AutoVue to any enterprise applications to provide users with a consistent view of data and business objects and expand workflow automation to document-based processes.

#### <span id="page-6-3"></span>**1.1.2 AutoVue for Agile PLM**

Oracle AutoVue for Agile PLM is an Enterprise Visualization solution designed to provide viewing, digital annotation and collaboration capabilities to Agile PLM. Oracle AutoVue delivers visualization capabilities for many document types, including business documents such as Office and Graphics, as well as technical document types such as 2D/3D Computer Aided Design (CAD) and Electronic Design Automation (EDA). Hence, one of the main benefits of AutoVue for Agile PLM is that users can view numerous file types stored in Agile PLM without having the native application that created the file installed on their desktop machines. Another advantage of AutoVue for Agile PLM is that it decreases bandwidth requirements and improves response time through the use of streaming files. Streaming files contain file data and provide the benefit that AutoVue for Agile PLM can access the streaming files much faster than it can native files.

#### <span id="page-6-4"></span>**1.1.3 AutoVue Desktop Deployment**

AutoVue Desktop Deployment (DD) is a solution for users that want to run AutoVue locally as a personal productivity tool on their individual desktops.

#### <span id="page-6-5"></span>**1.2 Application User License**

AutoVue includes a Desktop Deployment and a Client/Server Deployment. For Application User licensing metric (in the Component licensing model) or Custom Suite User licensing metric (in the Custom Applications Suite licensing model), a

single license cannot be split or shared between two users (e.g., one user using the AutoVue Desktop Deployment and a different user using the Client/Server Deployment would require two licenses).

- For the purposes of the following programs: Oracle AutoVue Office, Oracle AutoVue 2D Professional, Oracle AutoVue 3D Professional Advanced, Oracle AutoVue EDA Professional, Oracle AutoVue Electro-Mechanical Professional, Oracle AutoVue 2D Professional for Agile and Oracle AutoVue Electro-Mechanical Professional for Agile a user external to your company who participates in and attends an AutoVue Real-Time Collaboration session or AutoVue web conference, but neither initiates nor hosts it, is not required to be separately licensed. All users within your company must be licensed.
- Customers who wish to make use of Oracle's AutoVue Enterprise Visualization solutions within their Oracle Agile PLM environment must use the AutoVue for Agile visualization products, as they have been specifically designed to work with Oracle Agile PLM. The appropriate AutoVue for Agile visualization products can be downloaded from the Oracle Software Delivery Cloud under Oracle Agile Applications product packs.

#### <span id="page-7-0"></span>**1.3 System Requirements**

This sections details system requirements for the Oracle AutoVue line of products and integrations.

#### <span id="page-7-1"></span>**1.3.1 Platforms**

The following platforms are certified for AutoVue installation and/or hosting:

| <b>Platform</b>                                                                                                    | <b>AutoVue for</b><br>Agile PLM <sup>1</sup> | <b>AutoVue</b><br><b>Client/Server</b><br>Deployment <sup>1</sup> | <b>AutoVue</b><br><b>Desktop</b><br><b>Deployment</b> |
|----------------------------------------------------------------------------------------------------|----------------------------------------------|-------------------------------------------------------------------|-------------------------------------------------------|
| Windows Server 2012-64-bit                                                                                                  | $\mathbf{x}$                                 | X                                                                 |                                                       |
| Windows Server 2008 R2—64-bit                                                                                               | X                                            | X                                                                 |                                                       |
| Windows 8.1, 8, 7, VISTA—64-bit                                                                                             |                                              |                                                                   | $\boldsymbol{\mathsf{x}}$                             |
| Oracle Linux 5.8 and up $(x86)$ , 6.X<br>$(x86)$ , and 7.X $(x86)^2$ 64-bit                                                 | $\mathbf{x}$                                 | X                                                                 |                                                       |
| (AutoVue running in 32-bit mode)                                                                                            |                                              |                                                                   |                                                       |
| Red Hat Enterprise Linux 5.8 and up<br>$(x86)$ , 6.X $(x86)$ , and 7.X $(x86)^2$ 64-bit<br>(AutoVue running in 32-bit mode) | $\mathbf{x}$                                 | X                                                                 |                                                       |

*Table 1–1 Oracle-Certified Operating Systems*

<span id="page-7-3"></span><sup>1</sup> The installation requires about 400MB of free space. Additional space will be required by AutoVue for storing other data such as streaming files and markups.

<sup>2</sup> AutoVue is supported on a 64-bit Linux operating systems (OS), but will run in 32-bit mode. All prerequisites libraries should be in 32 bit, with the exception of the X Windows base package (xorg-x11-server-Xorg) along with the Xvfb package xorg-x11-server-Xvfb. These should be the same architecture (64-bit) as the OS.

#### <span id="page-7-2"></span>**1.3.2 Client Platform**

The following platforms are certified for the AutoVue client.

| <b>Platform</b>                           | <b>AutoVue for</b><br><b>Agile PLM</b> | <b>AutoVue</b><br><b>Client/Server</b><br><b>Deployment</b> |
|-------------------------------------------|----------------------------------------|-------------------------------------------------------------|
| <b>Windows OSes:</b>                      | $\mathbf x$                            | $\mathbf x$                                                 |
| Windows Vista-64-bit                      |                                        |                                                             |
| Windows 7–64-bit                          |                                        |                                                             |
| Windows 8-64-bit                          |                                        |                                                             |
| Windows $8.1 - 64$ -bit                   |                                        |                                                             |
| Internet Explorer 9<br>$\blacksquare$     |                                        |                                                             |
| Internet Explorer 10<br>$\blacksquare$    |                                        |                                                             |
| Internet Explorer 11                      |                                        |                                                             |
| Firefox ESR 31<br>$\blacksquare$          |                                        |                                                             |
| <b>MAC OS X 10.9</b>                      | X                                      | X                                                           |
| Safari 8.0 <sup>1</sup><br>$\blacksquare$ |                                        |                                                             |
| Firefox ESR 31<br>$\blacksquare$          |                                        |                                                             |
| Solaris 10 (Sparc)                        | X                                      | X                                                           |
| Firefox ESR 31<br>$\blacksquare$          |                                        |                                                             |
| Java Virtual Machine                      |                                        |                                                             |
| Java SE 7 update 45 and higher            | $\mathsf X$                            | $\mathsf X$                                                 |
| - 32-bit and 64-bit                       |                                        |                                                             |
| Java SE 8 update 11 and higher            | $\mathsf X$                            | $\boldsymbol{\mathsf{X}}$                                   |
| -32-bit and 64-bit                        |                                        |                                                             |

*Table 1–2 Oracle-Certified Client Platforms*

<sup>1</sup> When launching AutoVue from a Mac client, certain configurations may be required. For more information, refer to Oracle Support Document 1662405.1 (Getting Message "Select a temporary directory" When Printing With AutoVue) which can be found at: https://support.oracle.com/epmos/faces/DocumentDisplay?id=1662405.1

#### <span id="page-8-0"></span>**1.3.3 Application Server**

The VueServlet has been certified on the following application servers:

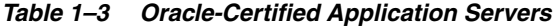

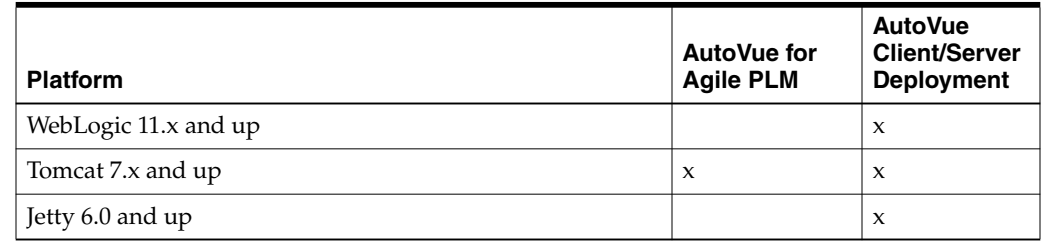

#### <span id="page-8-1"></span>**1.3.4 Integrations**

The following integrations have been certified for this release of AutoVue.

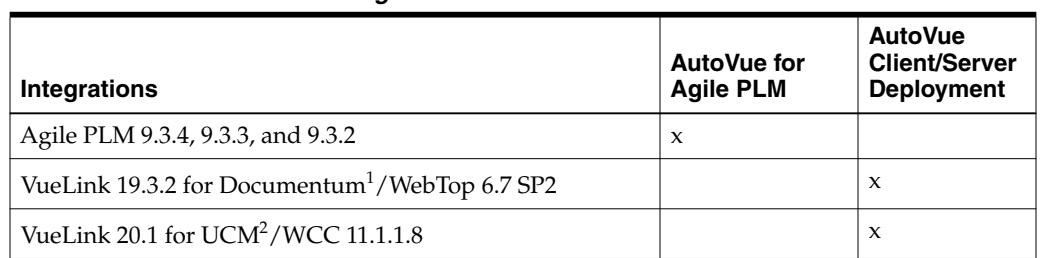

#### *Table 1–4 Oracle-Certified Integrations*

<sup>1</sup> New VueLink for Documentum certifications made after this release of AutoVue are listed in Oracle Support Document 1425804.1 (VueLink for Documentum Certification Matrix) found at: https://support.oracle.com/epmos/faces/DocumentDisplay?id=1425804.1

<sup>2</sup> New VueLink for UCM certifications made after this release of AutoVue are listed in Oracle Support Document 1383416.1 (Oracle AutoVue VueLink for UCM Certification Matrix) found at: https://support.oracle.com/epmos/faces/DocumentDisplay?id=1383416.1

#### <span id="page-9-0"></span>**1.3.5 AutoVue for Agile PLM Integration Components**

AutoVue for Agile PLM integration components can be installed on the following OSes:

- Oracle Solaris (SPARC and x64)
- Linux (Oracle, Red Hat Enterprise, SUSE)
- Microsoft Windows
- **HP-UX** Itanium
- IBM AIX (POWER)

For supported versions, refer to the "Agile Product Lifecycle Management Capacity Planning Guide" on OTN

http://www.oracle.com/technetwork/documentation/agile-085940.html

# **2**

## **What's New**

<span id="page-10-0"></span>This chapter lists functionalities and formats that are new to this release or that have been de-supported/deprecated.

#### <span id="page-10-1"></span>**2.1 General Enhancements**

In an effort to continually improve AutoVue's performance and functionality the following general enhancements have been implemented:

- Enhanced opening of files from a ZIP file. Feedback is now given while a file is being extracted and processed for viewing. This provides users with a better indication of how long it takes to load the file.
- When the user double clicks a file from the list of the zipped file in AutoVue, the file will open in the same window. The user has to press the CTRL key and double click in order to open the file in a new window.
- Security improvements
- 3D file support:
	- **–** Performance improvements when loading from native file and streaming file.
	- **–** Improvements have been made to the Section fill plane. This provides a clearer indication of what parts of the section are filled in.
	- **–** Mesh streaming improvements. Large meshes are split into smaller ones and will display in full resolution. This improves the rendering fidelity of models with large meshes.
	- **–** 3D measurements are now done on client-side. This provides better performance for measurements on a heavily loaded server.
	- **–** Default part or body color is now configurable by the user for all 3D formats. This allows the AutoVue display to more closely mimic the native application display.
	- **–** PMI fidelity. The layout and positioning of the PMI entities align with the display of the native application. This allows users to better understand the intent of the CAD designer.
	- **–** Overall, the fidelity of formats has been improved. For more information, refer to Section [2.2, "Format Enhancements."](#page-11-0)
- When working with multiple AutoVue windows, settings are shared between the multiple windows. Note that the changes only take effect when you create a new window.

AutoVue now takes better advantage of a high performance network and speeds up the printing operations.

#### <span id="page-11-0"></span>**2.2 Format Enhancements**

The section lists format enhancements.

#### <span id="page-11-1"></span>**2.2.1 MCAD Formats**

- **Enhancements for Creo Parametric:** 
	- **–** Added support for Creo Parametric 3.0
	- **–** Added support for Combined views for 3D files. AutoVue now applies Cut views and PMI visibility if stored in the Combined view. This allows the views from Creo Parametric documents to be represented more accurately.
- Enhancements for AutoDesk Inventor
	- **–** Added support for AutoDesk Inventor 2015
	- **–** Added support for Inventor Views representations. They appear in the Views tab. This allows users to view all of the different designs present in the model.
- Enhancements for CATIA V5
	- **–** Added support for CATIA V5-6R2013 and V5-6R2014
	- **–** Added support for piping entities.
	- **–** Enhancement for color and visibility for various releases.
	- **–** Enhancement for CGR mesh support.
- Added support for Unigraphics NX 8.5, 9, and 10
- Added support for DirectModel (JT) 10
- Enhancements for SolidEdge
	- **–** Added support for SolidEdge ST7
	- **–** Enhancements for assembly-level features.
- Enhancements for SolidWorks
	- **–** Units are now properly reported. This provides better measurement support.
	- **–** Added support for SolidWorks 2015

#### <span id="page-11-2"></span>**2.2.2 AEC Formats**

- Enhancements for AutoCAD
	- **–** Added support for AutoCAD 2015
	- **–** Better support for embedded TIFF images.
	- **–** General bug fixes.

#### <span id="page-11-3"></span>**2.3 Documentation Updates**

All the documents can be found under "AutoVue 21.0.0" on Oracle Technology Network (OTN) http://www.oracle.com/technetwork/documentation/autovue-091442.html.

- The following documents have been removed in this release:
	- **–** ActiveX Migration Guide
	- **–** ActiveX API Guide
	- **–** Oracle AutoVue User Manual/Online Help (Japanese)
	- **–** Oracle AutoVue Desktop Deployment Migration Guide
- The following documents have been consolidated:
	- **–** Oracle AutoVue User Manual/Online Help: A single User Manual/Online Help now covers the usability features of AutoVue for Agile PLM, AutoVue Client/Server Deployment, and AutoVue Desktop Deployment. This manual is localized to English, French and German.
	- **–** Oracle AutoVue Acknowledgments: A single Acknowledgments document now covers third-party software used by AutoVue for Agile PLM, AutoVue Client/Server Deployment, AutoVue Desktop Deployment, AutoVue Web Services and AutoVue Integration SDK.
	- **–** Oracle AutoVue Release Notes: A single Release Notes covers the changes in terms of format enhancements or de-supported INI options or deprecated features of AutoVue for Agile PLM, AutoVue Client/Server Deployment, and AutoVue Desktop Deployment.

#### <span id="page-12-0"></span>**2.4 New jvueserver.properties Option**

Following is the new option that can be set in jvueserver.properties file located in the <AutoVue Installation folder>\bin directory:

| <b>Parameter</b>                                              | <b>Description</b>                                                                                                    | <b>Default</b> |
|---------------------------------------------------------------|----------------------------------------------------------------------------------------------------|----------------|
| jvueserver.metacache.zi<br>$pfile.endble =$<br>[TRUE   FALSE] | Specifies whether to generate streaming files from ZIP<br>files.                                                                                                    | FALSE          |
|                                                               | If set to TRUE, then streaming files are generated.                                                                                                    |                |
|                                                               | If set to FALSE, no streaming files are generated.                                                                                                    |                |
|                                                               | Note: This option will only take effect when the<br>jvueserver.metacache.enable option is set to TRUE.<br>Only one streaming file is allowed for a ZIP file. It is<br>recommended that this setting is left unmodified when<br>the deployment is integrated with a DMS. |                |

*Table 2–1 New Streaming File Option*

**Note:** For more information about options, refer to the *Oracle AutoVue Installation and Configuration Guide*.

#### <span id="page-12-1"></span>**2.5 Deprecated INI Options**

The following INI options have been deprecated in Release 21:

- PROESHOWHIDDENLINEDASHED
- PROELOADCOSMETICS
- PROE2DLOADPICTURE
- PROEBACKGROUNDCOLOR

#### <span id="page-13-0"></span>**2.6 De-supported INI Options**

The following INI options have been de-supported:

- RESOLVERESOURCES
- **USERXREFPATHS**
- **USERXFONTPATHS**
- **SESSIONXREFPATHS**
- **SESSIONXFONTPATHS**
- XREFPATHS (Still supported for AutoVue Desktop Deployment)
- LOADFACETEDDATA
- MESHBUILDTOPOLOGY
- ENABLEIDENTICALPARTDETECTION
- 3DMASSPROP\_MESH\_BEHAVIOR
- 3DMASSPROP\_SHEET\_BEHAVIOR
- CATIAFILTERNOSHOWS
- CATIAFILTERNONROOT
- **LOADCATIAWIRES**
- **CATIALOADPMI**
- CATIA4SPLINEGEOMETRY
- CATIA5BUILDCGMSETS
- CATIA5BUILDINVISIBLECGMBODIES
- LOAD ATTRIBUTES
- **MINIMIZETREENODES**
- CATIA5BUILDINTERMEDIATECGMBODIES
- IFCCOLORS\_MODE
- IFCCOLOR
- IFCWINDOW\_TRANSPARENCY
- **IFCREADPROPERTIES**
- **IFCLOADINVISIBLESPACES**
- **IGESDETAILEDTREE**
- IGESINVISIBLEPARTS
- IGESHIERARCHYCOLOR
- **IGESFACEORIENTATION**
- **IGESSHOWALL**
- **IGESMULTIBYTE**
- IGESLOADDRAFTFIRST
- IGESLOADSUBFIGUREDEFINITIONS
- IGES3DLAYERS
- INVENTOR\_HIDE\_CONSTRUCTION\_GEOMETRY
- **JTRESOLUTION**
- PROELOADCOSMETICWIRES
- PROELOADPMIDATA
- PROEMASSPROPUSEMESH
- **STEPDETAILEDTREE**
- STEPFACEPOSITIVECOLOR
- **SIGNOFF**

#### <span id="page-14-0"></span>**2.7 De-supported File Formats/Versions**

Oracle AutoVue has de-supported some file formats/versions, which had very limited usage and low demand from our customers. This will allow Oracle AutoVue to focus development efforts on formats which are most strategic to our customers. These formats are unsupported file formats/versions.

#### <span id="page-14-1"></span>**2.7.1 AEC Formats**

- SmartSketch
	- It is recommended to convert to AutoCAD instead.

#### <span id="page-14-2"></span>**2.7.2 MCAD Formats**

- AutoDesk Inventor IDV and IDE files.
	- **–** AutoVue will continue to support AutoDesk Inventor IPT, IAM files, and IDW (2D drawing) files.
- AutoVue Assembly Format
	- **–** It is recommended to convert to CATIA V5 or DirectModel (JT) assembly files (depending on whether the part files are CATIA or JT) instead.
- CoCreate Modeling / SolidDesigner / OneSpace Designer Modeling
	- It is recommended to convert to STEP instead.
- CATIA V<sub>4</sub> 2D
	- **–** It is recommended to convert to CATIA V5 2D instead. CATIA V4 3D will continue to be supported.
- PLM XML
	- **–** It is recommended to convert to DirectModel (JT) assembly files instead.
- Unigraphics NX 2D
	- **–** It is recommended to convert to AutoCAD instead. Unigraphics NX 3D will continue to be supported.

#### <span id="page-14-3"></span>**2.8 Deprecated and De-supported Functionality**

Oracle AutoVue will no longer support some of its functionalities which had very limited usage and low demand from our customers. This will allow Oracle AutoVue to focus development efforts on functionalities which are more important to our customers. The following functionalities are de-supported/deprecated in this release:

- AutoVue will no longer open 3D files (except for DWF files) with a missing or unsupported file extension.
- AutoVue will no longer automatically upload XREFs associated with a file you are opening from the local file system. It is required to upload a ZIP file that includes the base file and associated XREFs.

**Note:** This only impacts files that are opened from a local disk. Files that are accessed through an integration to a repository are not affected.

- AutoVue no longer supports the USERNAME AutoVue applet parameter and associated getUserName() JVue API function. The recommendation is to either use system calls, use the user's local system name, or calls related to the document management system (DMS) in order to get the user's name from the DMS.
- The Markup Signoff backing image can no longer be specified. The associated SIGNOFF INI option has been deprecated.
- AutoVue no longer supports non-geometric Product Manufacturing Information (PMI). AutoVue will continue to support the following functionalities:
	- **–** Coordinate system
	- **–** Datum target
	- **–** Dimension
	- **–** Feature Control Frame
	- **–** Line Weld
	- **–** Note
- AutoVue no longer supports native fonts for all MCAD 3D formats. AutoVue will use a default TTF font if the user does not specify the substitute TTF using the ini option XFONTPATH.
- AutoVue no longer supports digital Mockup through the UI. Digital Mockup is still accessible programmatically.
- AutoVue no longer supports layers for 3D formats. The visibility of some parts or bodies will be different from the native application.
- The user can now set the default color for 3D files if the format does not set a default color (example: STL, STEP, IGES).
- AutoVue no longer supports incremental mesh streaming. The entire Mesh is now sent to the Client for viewing.
- The following application servers are no longer supported:
	- **–** WebSphere 6.1 and up
	- **–** Oracle Application Server 10g
- AutoVue no longer supports conversion for 3D file formats or 3D pages in a 2D format (Autocad, EDA - PCB, DWF) STL and Raster formats. It only converts 2D Vector and Raster data.

**Note:** For Agile PLM versions 9.3.2, 9.3.3, and 9.3.4, 3D thumbnails are generated through MCAD connectors only.

- AutoVue does not display fillet welds for 3D files.
- AutoVue does not support AutoCAD 3D page view.
- Streaming file generation is deprecated in 21.0.0. It will be de-supported in future releases.

#### <span id="page-16-0"></span>**2.9 De-supported Platforms**

The following platforms are de-supported:

- 32-bit versions of Windows XP, Vista, 7 and 8
- 64-bit versions for Windows XP and Windows 2008
- Chrome

#### <span id="page-16-1"></span>**2.10 Known Issues**

For information on known issues, go to My Oracle Support (http://support.oracle.com) and then either browse the Knowledge Management (KM) notes under the Knowledge tab, or enter a query in the Search Knowledge Base field.

## **A** <sup>A</sup>**Feedback**

If you have any questions or require support for AutoVue please contact your system administrator.

If at any time you have questions or concerns regarding AutoVue, please contact us.

#### <span id="page-18-0"></span>**A.1 General AutoVue Information**

Web Site http://www.oracle.com/us/products/applications/autovue/index.html **Blog** http://blogs.oracle.com/enterprisevisualization/

#### <span id="page-18-1"></span>**A.2 Oracle Customer Support**

**Web Site** http://www.oracle.com/support/index.html

#### <span id="page-18-2"></span>**A.3 My Oracle Support AutoVue Community**

**Web Site** https://communities.oracle.com/portal/server.pt

#### <span id="page-18-3"></span>**A.4 Sales Inquiries**

**E-mail** AutoVuesales\_ww@oracle.com